## **BUTORG**

## "Zarządzanie projektami w systemie MS Project" kurs dla średniozaawansowanych II-ego stopnia - 1 dzień

**Czas trwania:** 7 godzin lekcyjnych (9:00 – 15:00 – przerwy co 1,5 h)

## **Korzyści dla uczestników:**

- Uzyskanie praktycznych umiejętności posługiwania się programem w zakresie budowy i edycji harmonogramów zakładających pracę Ludzi i Maszyn oraz zużycie Materiałów
- Obsługa mechanizmów kontroli realizacji robót przy wykorzystaniu zasobów.
- Wszechstronne raportowanie parametrów projektu, jego zadań i zasobów

**Wymagania wstępne:** umiejętność pracy z oprogramowaniem Microsoft Project na poziomie podstawowym / odbycie szkolenia w tym zakresie wg standardu Komako Akademia.

## **Program szkolenia średniozaawansowanego II-ego stopnia:**

- Informacje wprowadzające do zarządzania projektami w programach z rodziny Microsoft Project. Jak wybrać narzędzie do swojej pracy między wersjami Standard, Professional i Online
- Dostosowanie parametrów i opcji startowych w tym wstęgi poleceń do wymogów użytkownika
- Definiowanie czasu pracy i kalendarzy projektu
- Budowa pierwszego harmonogramu metodologia czynności
	- o wstawianie zadań i tworzenie struktury hierarchicznej projektu
	- o definiowanie zależności pomiędzy zadaniami,
	- o definiowanie ograniczeń lokalizujących zadania w czasie,
	- o zadania cykliczne,
	- o punkty kontrolne
- Posługiwanie się widokami projektów i interpretacja danych w fazie planowania
	- o odczytywanie wyliczonych dat rozpoczęcia i zakończenia etapów i faz
	- o wykres Gantta typowy i szczegółowy,
	- o ścieżka krytyczna i jej znaczenie, wyznaczanie zapasów czasów dla zadań niekrytycznych
	- o modyfikacja widoków, wstawianie kolumn do tabel w tym własnych parametrów użytkownika
	- o filtrowanie danych typowe i sprecyzowane indywidualnie
- Planowanie kosztów stałych zadań
- Import danych z programu MS Excel na przykładzie kosztorysu w formie kalkulacji uproszczonej,
- Łącza między MS Project a MS Excel
- Kontrola realizacji przedsięwzięcia
	- o Ustawienie planu bazowego,
	- o Wprowadzenie postępu prac wg daty stanu,
	- o Interpretacja wyników i podejmowanie decyzji o koniecznych zmianach w realizacji
- Wydruki i raporty wewnętrzne w systemie i generowane za pomocą MS Excel

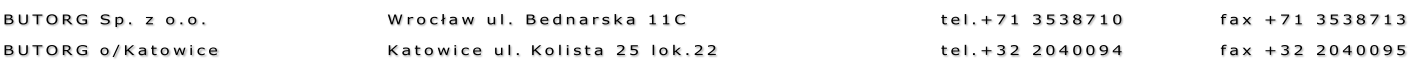

BUTORG Sp z o.o. ul. Bednarska 11c, 54-134 Wrocław, NIP: 8943003068